## **PDF INSTRUCTIONS**

Tip Sheet/ Disclosure Statements/ Price Comparison Sheets

## **IT IS RECOMMENDED TO DOWNLOAD ADOBE READER (FREE) TO USE THIS DOCUMENTS PROPERLY**

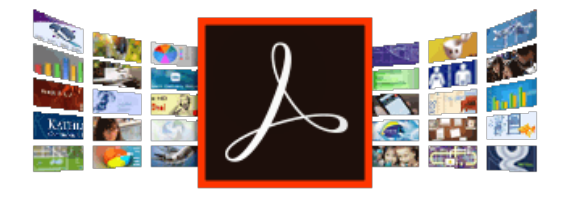

**Go to https://get.adobe.com/reader/**

Click "Install now"

## **ACTIVATING/DEACTIVATING FIELDS**

## **STEP 1** Once a document has been opened in **Adobe Reader**, **Electricity Price Comparison ELECTRICITY I NON-RESIDENTIAL** you can access and edit the Before You Sign Up, Compare Prices 量 fields by **clicking on the icon Electricity Price Comparison in the front page Still Have Questions? STEP 2** Contact the energy retailer that gave you this sheet or the<br>Ontario Energy Board. **Before You** Once clicked a window will **Ontario Energy Board Consumer Relations** Hours: 8:30 a.m. - 5 p.m.. Monday to Friday ContEnergyBoard In Toronto: 416-314-2455<br>Toll Free: 1-877-632-2727 pop up prompting you to enter Sign Up, OEB.ca TTY: 1-844-621-9977 (toll-free within Ontario) a password. nsumerRelations@oeb.ca **Compare Acknowledgment** Use the password "**power456**" **Prices** Signature I have read and understood this Price<br>Comparison sheet. Date *(Once entered, another window*  Warning: JavaScript Window - Enter password will pop-up to confirm if you To activate the fields, enter the password **Print Version** ord **.......** have successfully activated/ deactivated the fields) Warning: JavaScript Windo **STEP 3**  $\overline{A}$ Electricity<br>Your Utility Price Offered By If successful, all editable fields ces are set by the OEB<br>I using the time-of-use c ces are not set by the OEB. should be visible and ready to 1,000 6,500 12,000<br>kWh kWh kWh 1,000 kWh 6,500 kWh 12,000 kW Off-Peak  $s$ 56.55  $s$  3367.58  $s$ edit. \$56.55 \$367.58 \$678.60 On-Peak \$32.40 \$210.60 \$388.80 **Global Adjustment: Global Adjustment: IMPORTANT** This is a forecast cost which is included in the<br>above prices as described to the left.  $$90.90$   $$590.85$   $$1090.80$ \*Estimated Electricity Line Monthly Total When you are finished editing the \*Estimated Electricity Line thly Total  $\vert$  \$111.39 \$724.04 \$1,336.68 document please deactivate the fields by doing steps 1 and 2 as outlined above

Once deactivated you may save and send the document

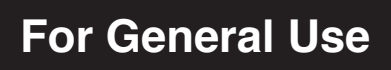